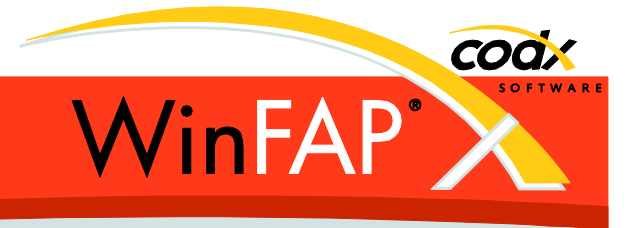

# **Release Notes** *WinFAP* **11.4**

Herausgeber:

#### *WinFAP Support*

Sinserstrasse 47 CH-6330 Cham

fon +41 41 798 11 44 fax +41 41 798 11 29 Internet www.codx.ch Hotline-Mail [support@codx.ch](mailto:support@codx.ch)

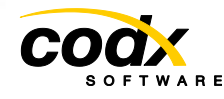

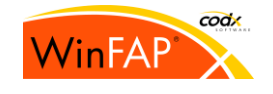

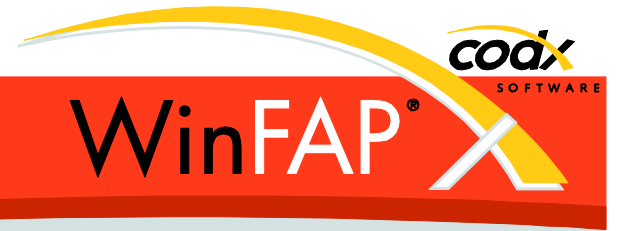

Copyright © by CodX Software, 6330 Cham (Schweiz).

Nachdruck oder Übersetzung, auch auszugsweise, ist ohne Genehmigung der CodX Software nicht gestattet. Alle Rechte nach dem Gesetz über das Urheberrecht bleiben der CodX Software vorbehalten.

Die in diesem Handbuch enthaltenen Angaben und Abbildungen entsprechen der oben genannten Version. Änderungen der Technik, Ausstattung und Form der Geräte gegenüber den Angaben und Abbildungen in dieser Anleitung bleiben der CodX Software vorbehalten

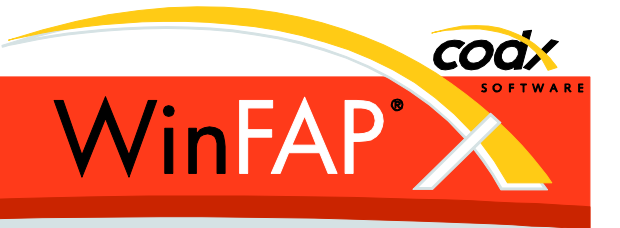

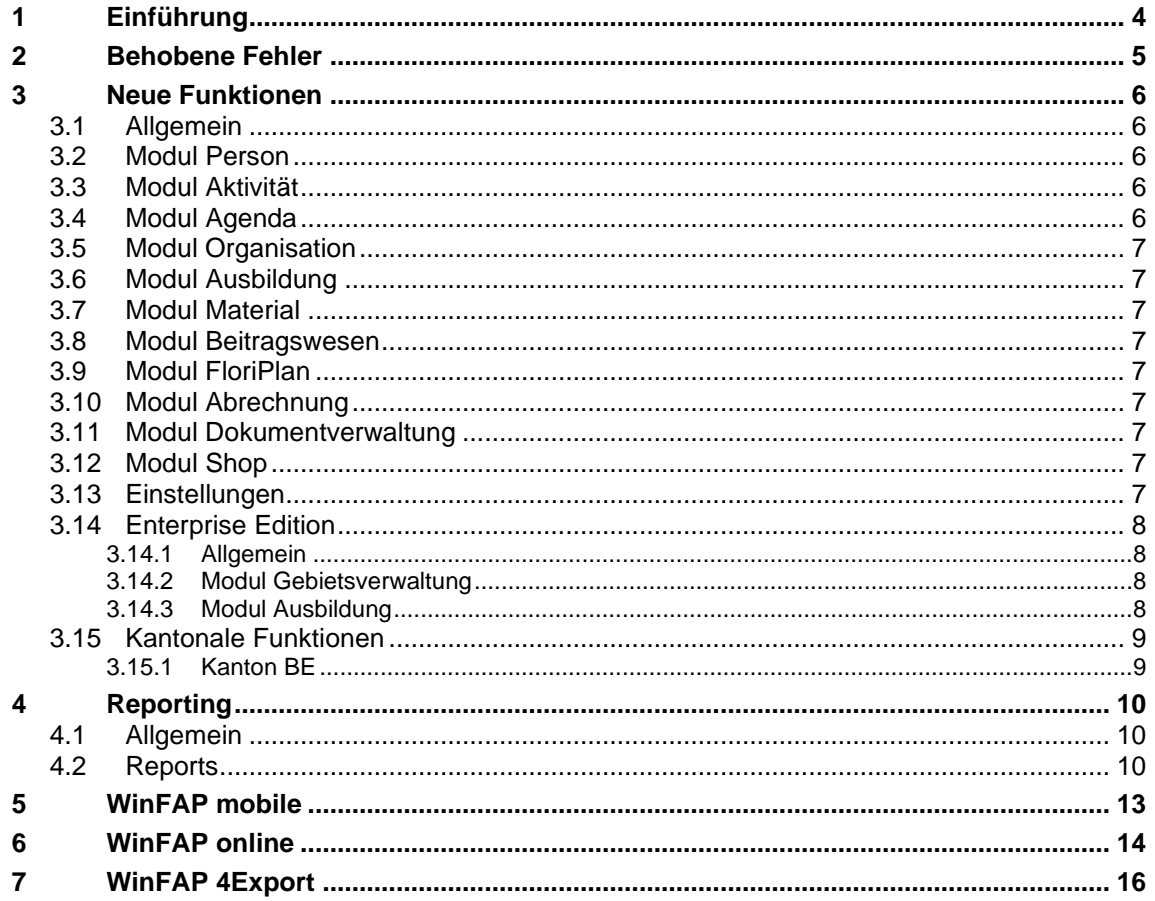

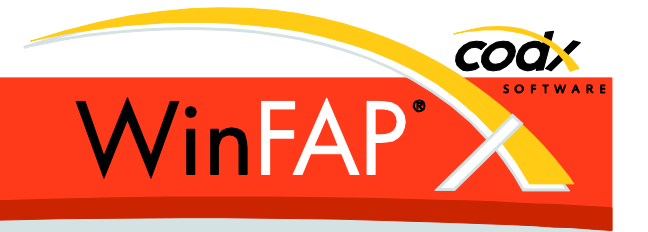

# **1 Einführung**

Die WinFAP Version 11.4 ist für die ganze Schweiz, als Web Version und lokale Version freigegeben.

Alle Punkte dieser Release Notes gelten auch sinngemäss für das Produkt eBORS.

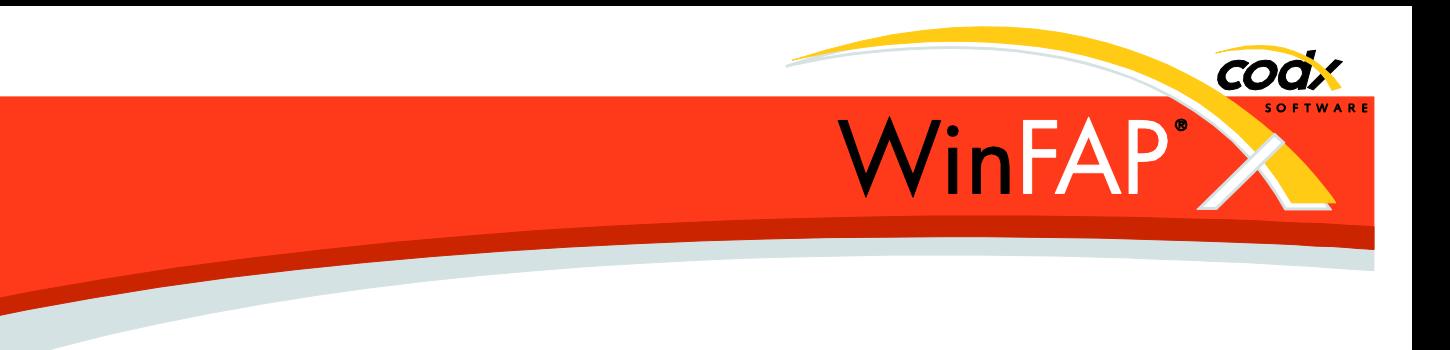

# **2 Behobene Fehler**

Diverse Korrekturen, diese wurden bereits in der WinFAP web Version 11.3 korrigiert und als Hotfix eingespielt.

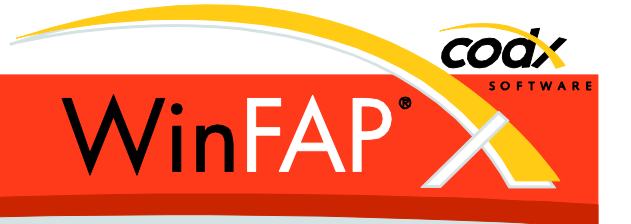

# **3 Neue Funktionen**

#### **3.1 Allgemein**

Alle Adressen (Kontakte, Personen, Arbeitgeber, Notfall, Agenda-Einträge, Aktivitäten, Kursaustragungen, Gebietsverwaltung/Tätigkeiten, Beitragsgesuche, Mandanten und Kontodaten) besitzen neu ein separates Feld für die Hausummer. Dieses wird soweit möglich beim Update automatisch aktualisiert.

Achtung bei mehrzeiligen Adressfeldern wird die Hausnummer immer am Ende des Adressfeldes angezeigt. Sollte dies nicht korrekt sein, dann bitte die Hausnummer direkt, wie bisher, im Adressfeld einfügen und nicht im separaten Nummern Feld. Ausnahme: nur zum Erstellen einer Zahlungsdatei oder bei der Verwendung des QR-Codes für Rechnungen muss die Hausnummer separat befüllt werden!

#### **3.2 Modul Person**

Abmeldungen von einem Agenda-Eintrag (nur via WinFAP online möglich) können neu direkt gelöscht werden.

Den Untersuchungen können neu direkt Dokumente zugeordnet werden. In diesem Zusammenhang werden Untersuchungen, welche auf nicht mehr aktiv gesetzt werden nicht mehr gelöscht. Somit bleiben allfällig zugeordnete Dokumente von ehemaligem Untersuchungen erhalten.

#### **3.3 Modul Aktivität**

*Material* und *weitere Mittel* neu mit Spalte Bemerkung.

Die Anzeige des Alarm-PDF (NW MoKos) oder der myFeuwehr-Daten (BE) kann neu via Options aktiviert/deaktiviert werden.

Absenzgründe können neu auf Inaktiv gesetzt werden.

#### **3.4 Modul Agenda**

Im neuen Feld Register Kosten *diesen Agenda-Eintrag <x> fach zählen...* kann festgelegt werden ob Aktivitäten zu dieser Agenda im Report *Anwesenheitsstatistik* mehrfach gezählt werden sollen.

Abmeldungen (nur via WinFAP online möglich) können neu direkt gelöscht werden.

Anwesenheiten (nur via WinFAP online möglich) werden angezeigt und beim Erstellen einer Aktivität berücksichtigt.

Neuer Datenbearbeitungsstatus: *Anwesenheiten erfassen*

Ist beim Import der ICS Datei jeweils eine DTEND Datum vorhanden, so wird dieses neu übernommen.

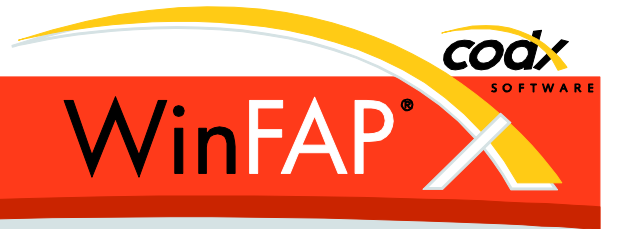

#### **3.5 Modul Organisation**

Das Überprüfen einer an die Einsatzzentrale gesendeter Alarmsystem Konfiguration wird beim Neustart ab dem nächsten Tag (08:00) bei gleichem Benutzer automatisch ausgeführt.

Die alten Konfigurationen im Alarmsystem welche älter als 1 Jahr sind werden neu gelöscht. (konfigurierbar via Options)

#### **3.6 Modul Ausbildung**

*Kursaustragung* neues Feld Sprache.

- **3.7 Modul Material**
- **3.8 Modul Beitragswesen**
- **3.9 Modul FloriPlan**

-

.

#### **3.10 Modul Abrechnung**

#### **3.11 Modul Dokumentverwaltung**

#### **3.12 Modul Shop**

**Guthaben**: Wird bei der Auszahlung von neuem Guthaben der alte Wert zurückgesetzt, kann neu der Wert der bereits bestellten Waren berücksichtigt werden. (also diesen nicht zurücksetzen)

Die Werte für *noch nicht bestellt* und *noch nicht abgeschlossen* werden neu generell getrennt ausgewiesen. (auch im *Online Shop* und im Report *Shop aktuelles Guthaben*)

#### **3.13 Einstellungen**

**Mandant**:

#### **Synchronisation:**

**E-Mail:** Verschlüsselte Verbindung neu als Ja/Nein Feld. Standard-Port 587 (Secure SMTP over Transport Layer Security). (Port 25 ohne Verschlüsselung)

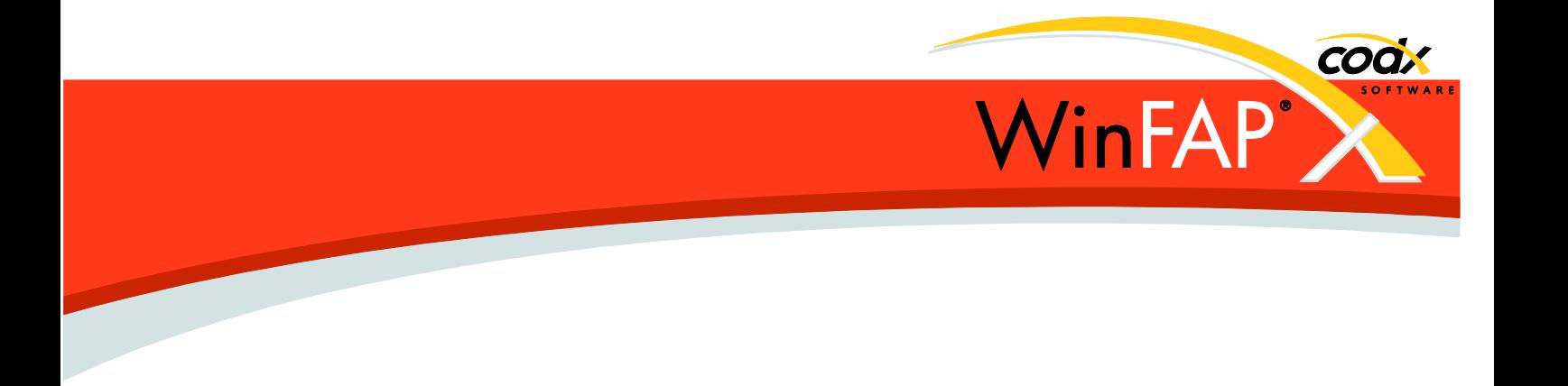

**Abacus:** das Bezeichnungsfeld für Lohnarten (Abacus: PaytypeText) kann neu mit dynamischem Inhalt (Datum usw.) erweitert werden.

#### **3.14 Enterprise Edition**

#### **3.14.1 Allgemein**

.

#### **3.14.2 Modul Gebietsverwaltung**

#### **3.14.3 Modul Ausbildung**

Kurs und Kursaustragung: neues Feld Kategorie (Auswahl mit frei definierbaren Werten). Die Werte können auch via Einstellungen / Module / Kurse befüllt werden.

Kursaustragung: Das Feld Veröffentlichen ab kann neu auch für Gemeinde Kurse angegeben werden.

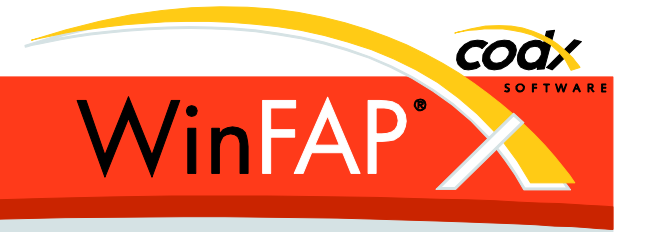

### **3.15 Kantonale Funktionen**

#### **3.15.1 Kanton BE**

Import/Übernahme von *myFeuerwehr* Daten zu den via *eAlarm* erfassten Aktivitäten. Die importieren roh Daten vom *myFeuerwehr* können optional zur Aktivität mitangezeigt werden.

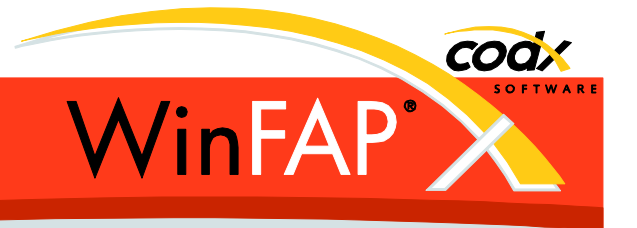

# **4 Reporting**

#### **4.1 Allgemein**

Beim Drucken, Exportieren, Mailen ab dem erweiterten Drucken wird neu eine Fortschrittsanzeige eingeblendet.

Mit dem *Erweiterten Drucken* kann neu jeder Report direkt (ohne Anzeige des Reports) exportiert oder als E-Mail versandt werden. (Lizenzpflichtige Funktion)

Das Filter **Lieferant** (in diversen Reports) funktioniert nun auch mit nur Auswahl: <Keiner>

#### **4.2 Reports**

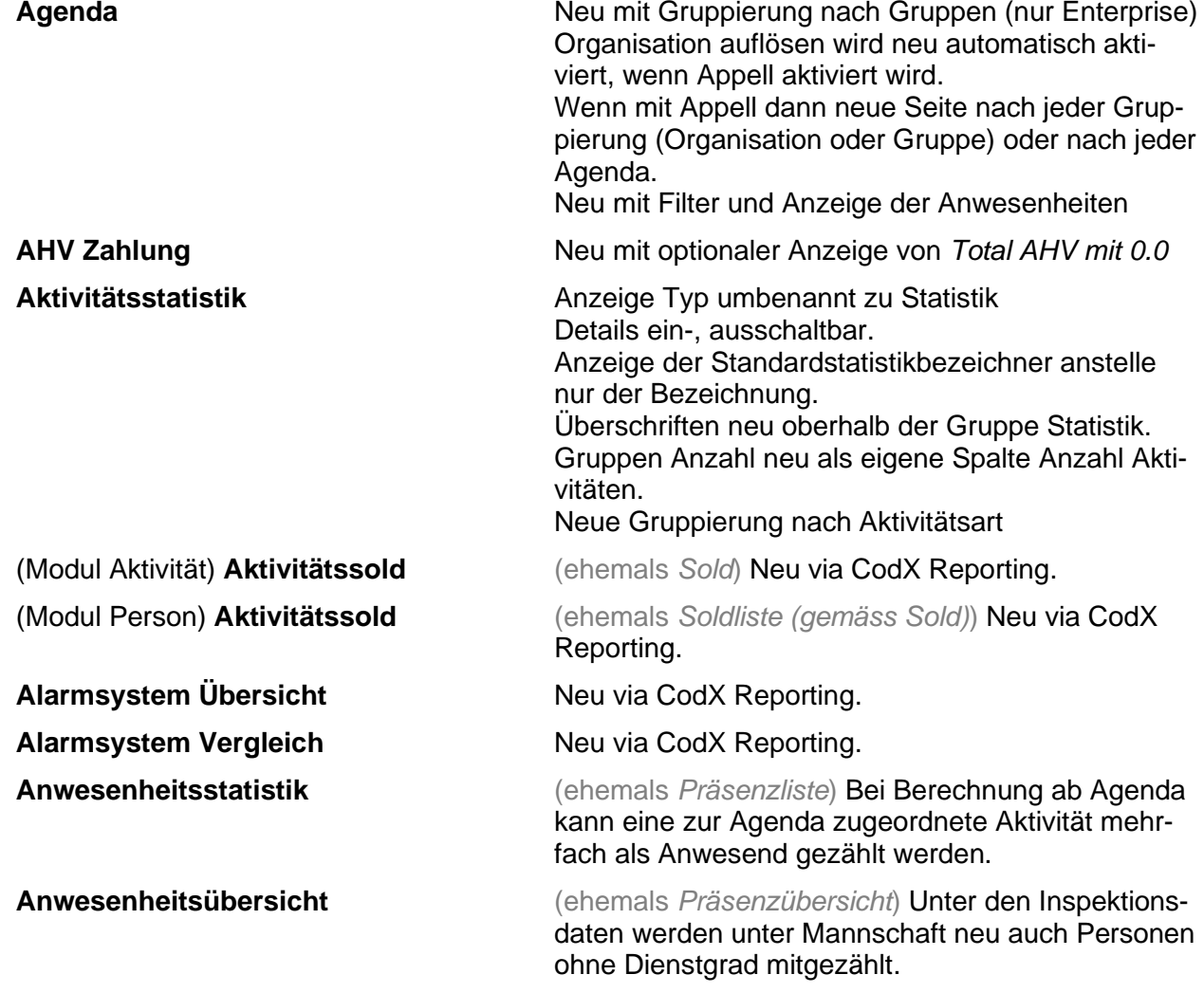

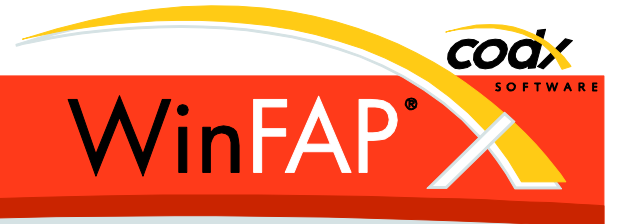

(Modul Shop) **Artikelliste** Neuer Report **Budget Kontenrahmen** Neu via CodX Reporting.

**Gerätejournal Geräteiournal** Neu via CodX Reporting. (Modul Meldung) **Journal** Neu via CodX Reporting.

**Mittel Mittel** Neu via CodX Reporting. **Münzliste (gemäss Sold)** Report entfernt **Organisationsliste** Neu via CodX Reporting. **Personenliste** Neue wählbare Spalte Arbeitsorte.

(Modul Aktivität) **Appellliste** Neuer Report (bisher nur für Enterprise als Appellliste mit Gruppen)

**Arbeitsgruppe** Zeigt nun alle vorhandenen Arbeitsgruppen an.

(Persönliche) **Arbeitspläne** Zeigt nun alle vorhandenen Arbeitsgruppen an, ebenso das Filter Arbeitsgruppen.

**Ausrüstungsübersicht** Neu via CodX Reporting. (nur Enterprise)

**Beförderungen** Meu mit Anzeige der Sozialversicherungsnummer

**Eintritte und Austritte** Es werden keine Personen mehr angezeigt, welche weder eingetreten noch ausgetreten sind.

**Funktionsübersicht** Neue Filter für Kursmitarbeiter- und Gebietsverwaltungs-Funktionen (nur Enterprise)

**Geräteliste** Neu via CodX Reporting.

**Kursbelegung** (ehemals *Kursbelegungsübersicht*) Neu via CodX Reporting.

Kursmitarbeiter **Kursmitarbeiter** Neu via Persönliche Ausbildung

Kursübersicht Neu via CodX Reporting. Nicht mehr im Modul Person verfügbar.

**Persönliche Aktivitätsauswertung** Neuer Name: Persönliche Anwesenheitsauswertung.

**Persönliche Anwesenheitsauswertung** (ehemals Persönliche Aktivitätsauswertung)

**Persönliche Anwesenheitsübersicht** (ehemals Persönliche Präsenzübersicht) Neu via CodX Reporting.

**Persönliche Ausbildung** (ehemals Ausbildung) Neu via CodX Reporting. Inklusive 'erweitertem Drucken'

**Persönliche Präsenzübersicht** Neuer Name: Persönliche Anwesenheitsübersicht.

**Präsenzübersicht** Neuer Name: Anwesenheitsübersicht.

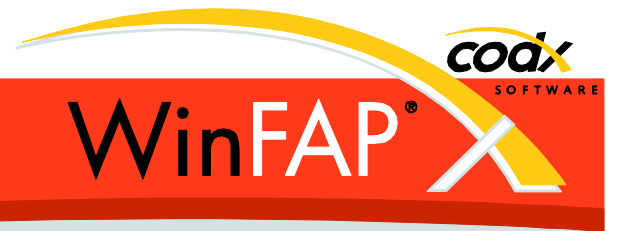

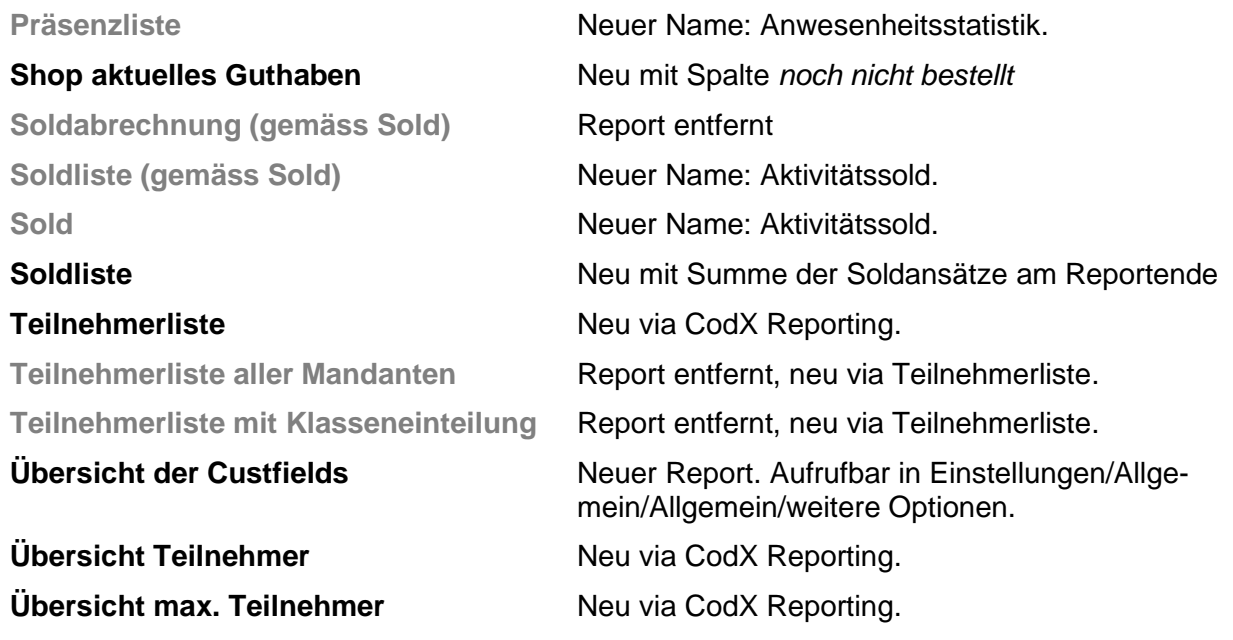

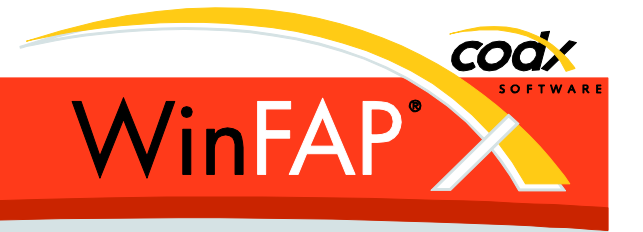

# **5 WinFAP mobile**

Die alte Version mit Windows Mobile 6.5 unterstützt die erweiterten Artikel Spezifikationen nicht. Portiert auf 11.4, diverse interne Anpassungen und kleinere Fehlerkorrekturen.

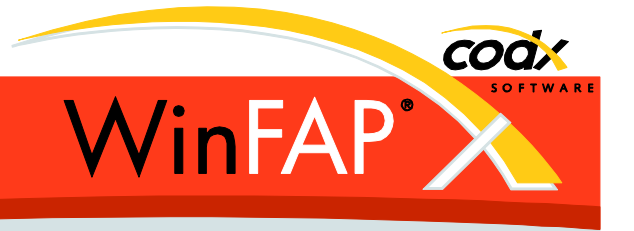

# **6 WinFAP online**

#### Modul **Person**

Übersicht (Index) neu nach Dienstgrad, Nummer und Wohnort sortierbar. Neu mit Sold, Absenzen und Eigene Daten (nicht änderbar) Nach Neu und sofortigem Abbrechen, bleibt keine 'leerer' Datensatz mehr zurück. (Dies bei Arbeitgeber, Notfall, Absenzplanung und Gerätedaten) Agenda: Abmeldung sind neu durchgestrichen sichtbar Untersuch neu mit Dokumentverwaltung

#### **meine Daten** (Person):

Neu mit Sold, Absenzen und Eigene Daten (nicht änderbar) Agenda: Abmeldung sind neu durchgestrichen sichtbar. Personaldaten mit Anzeige der Dokumentverwaltung Untersuch neu mit Anzeige der Dokumentverwaltung

Modul **Ausbildung**:

Kursaustragung neu mit Eigene Daten (nicht änderbar)

#### Modul **Gebietsverwaltung**:

Neu mit Eigene Daten (nicht änderbar) Nach Neu und sofortigem Abbrechen bleibt keine 'leerer' Datensatz mehr zurück. (Dies bei Tätigkeiten)

Neu Modul **Agenda** mit: Übersicht (Index), **Berechtigung** Dokumentenverwaltung, Datenbearbeitungsstatus, Neu und Löschen von Agenda-Einträgen Agenda Daten(änderbar), Zusatzdaten(änderbar), Teilnehmer (Hinzufügen, Entfernen von Personen und Organisationen, Auflösen von Organisationen, Ab/Ummelden von Personen, Erfassen von Anwesenheiten) Programm (änderbar), Eigene Daten (nicht änderbar)

Neu Modul **Aktivität** mit: Übersicht (Index), **Berechtigung** Dokumentenverwaltung, Datenbearbeitungsstatus, Aktivitätsdaten (nicht änderbar, inklusive SH Version), Alarmdaten (nicht änderbar, inklusive SH Version), Alarm Info BE/NW (nicht änderbar), Zusatzdaten BE (nicht änderbar), Person/Sold (nicht änderbar), Absenzen (nicht änderbar),

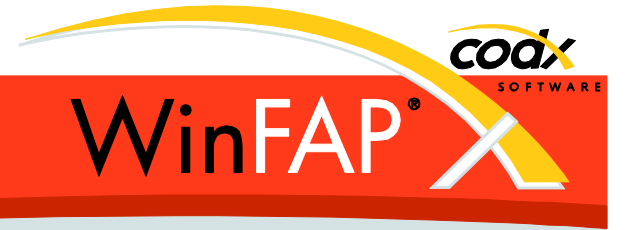

Material (nicht änderbar), weitere Mittel (nicht änderbar), Atemschutz (nicht änderbar), Lufteinsatz (nicht änderbar), Eigene Daten (nicht änderbar)

Modul **Shop** optimiert (Performance), korrigiert (korrekte Anzeige der Artikel). Ab Übersicht (Index) gelangt man neu zur Detail Seite (dort Artikel wählen und spezifizieren), dann zum Warenkorb hinzufügen.

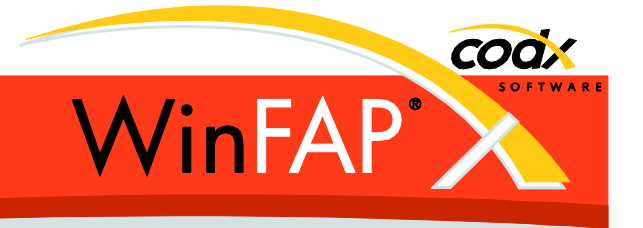

# **7 WinFAP 4Export**

Nahezu alle Tabellen mit Attribute UUID erweitert. UUID ist globale Eindeutige Identifikation des Datensatzes.

Neue Export Tabellen: Ort, Gemeinde, Statistik, Sample (nur in der Enterprise Version)

Tabelle Aktivitaet mit Spalten DatenbearbeitungsstatusDatum und AbgeschlossenDatum erweitert.

Der Export kann neu auch 2x täglich ausgeführt werden. (täglich ca. 02:00; 2x täglich ca. 02:00 und 14:00)